# **Recitation 1:** Collaborating using Git & Github

## Fall 2022 *Find a partner as you sit down*

## Git Flow

**Taken from:** Understanding the GitHub Flow <https://guides.github.com/introduction/flow/>

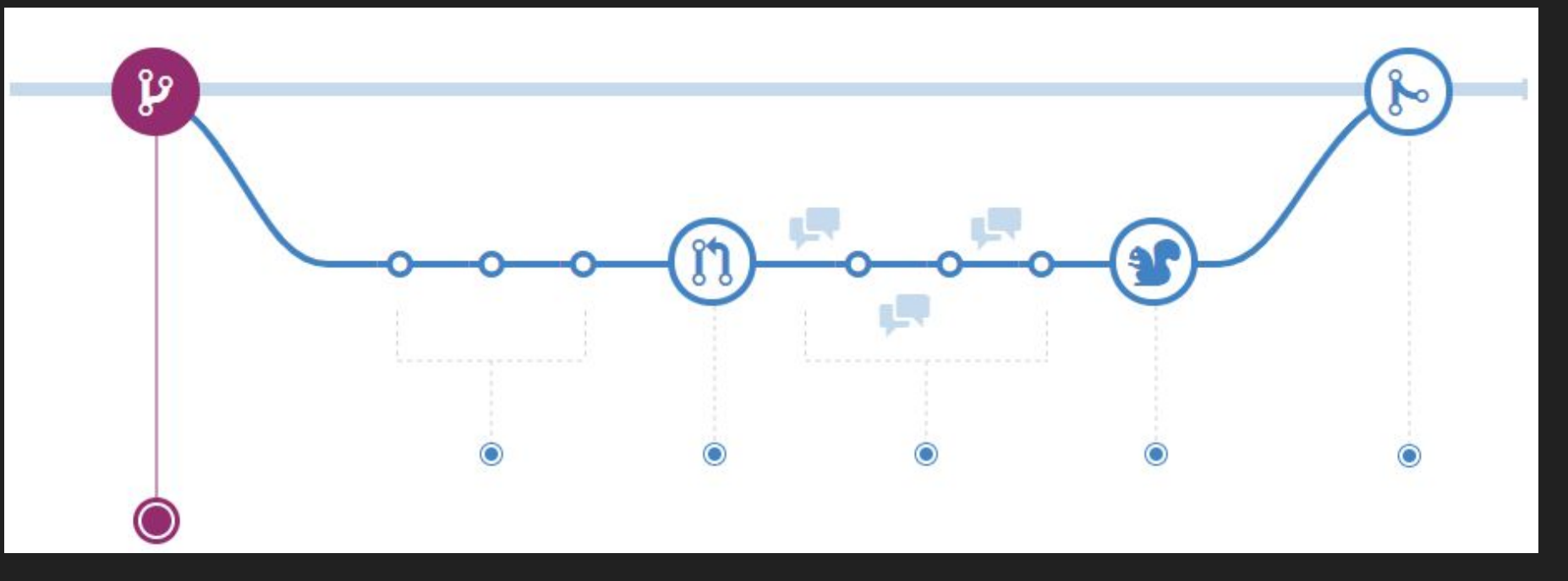

#### **Branching**

- Develop features on a separate branch from main
- Branch name should be meaningful "fix-button-bug"
- git checkout -b fix-button-bug

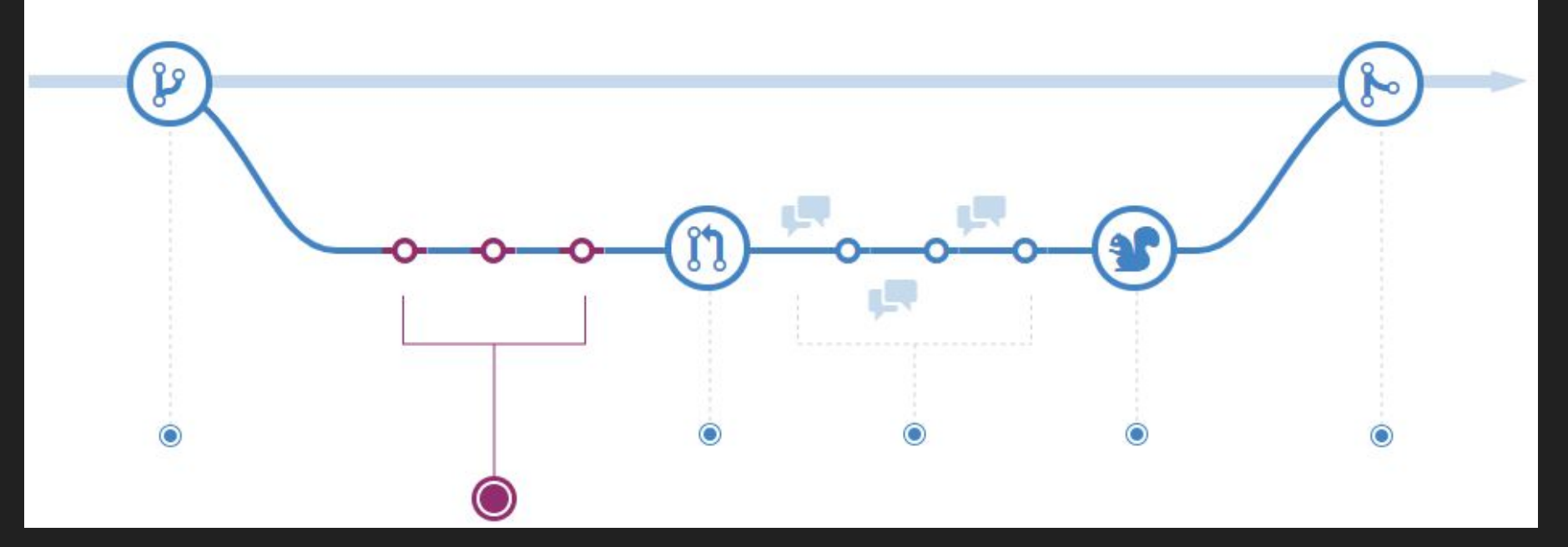

#### **Add Commits**

- Commits to create change history
- Commits should be Verb then something. KISS
- Commits can be used to close issues as well [\(On GitHub](https://github.blog/2013-01-22-closing-issues-via-commit-messages/))

5ba3db6 Fix failing CompositePropertySourceTests 84564a0 Rework @PropertySource early parsing logic e142fd1 Add tests for ImportSelector meta-data 887815f Update docbook dependency and generate epub ac8326d Polish mockito usage

Now when you enter "Fixes #33" in a commit message, issue 33 will only be closed once the commit is merged into your default branch (usually master).

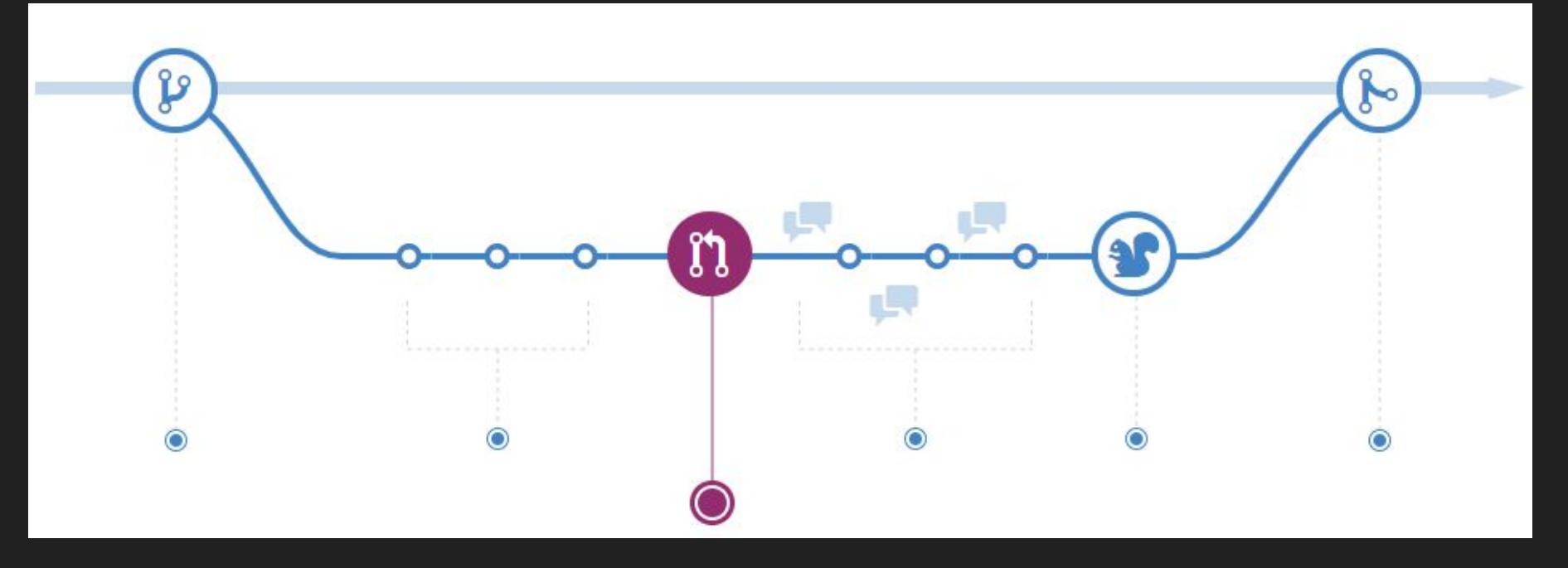

#### **Creating Pull Requests**

- Push branch up to prepare for merging with main
- Can be done anytime when writing code
- Title & Description should be meaningful, explain what issue / ticket is fixed by your changes

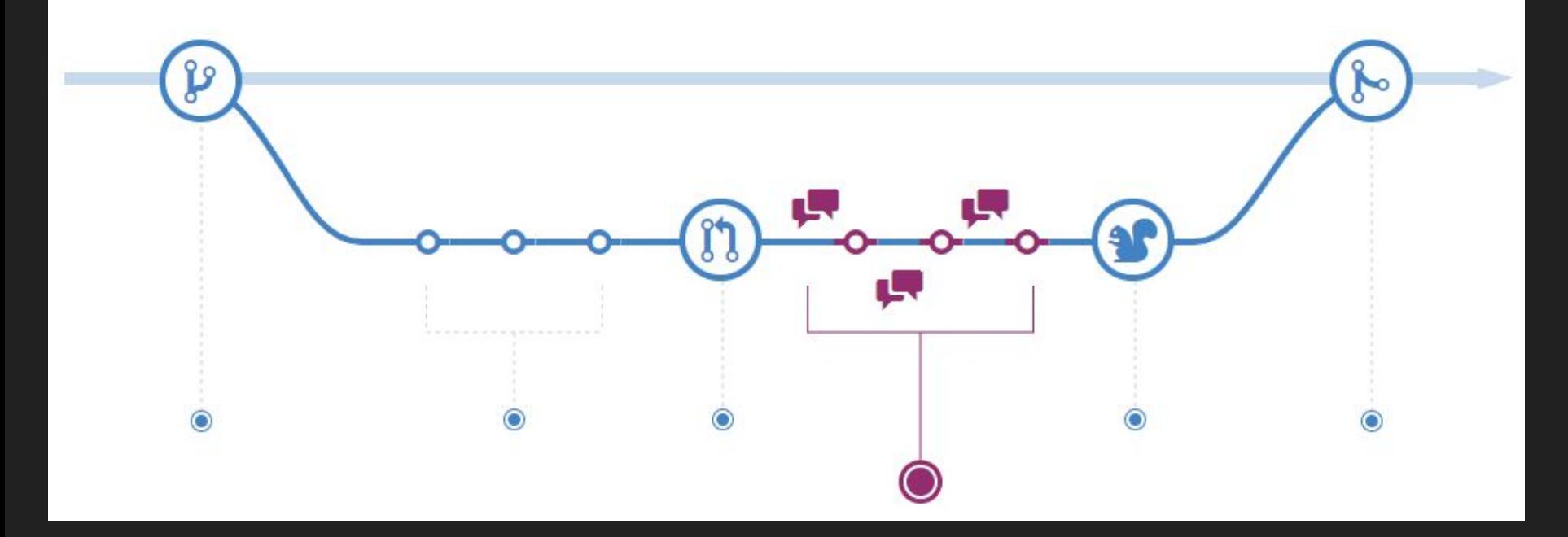

#### **Code Review**

- Done when pull request review is requested
- Back and forth process until reviewer approves

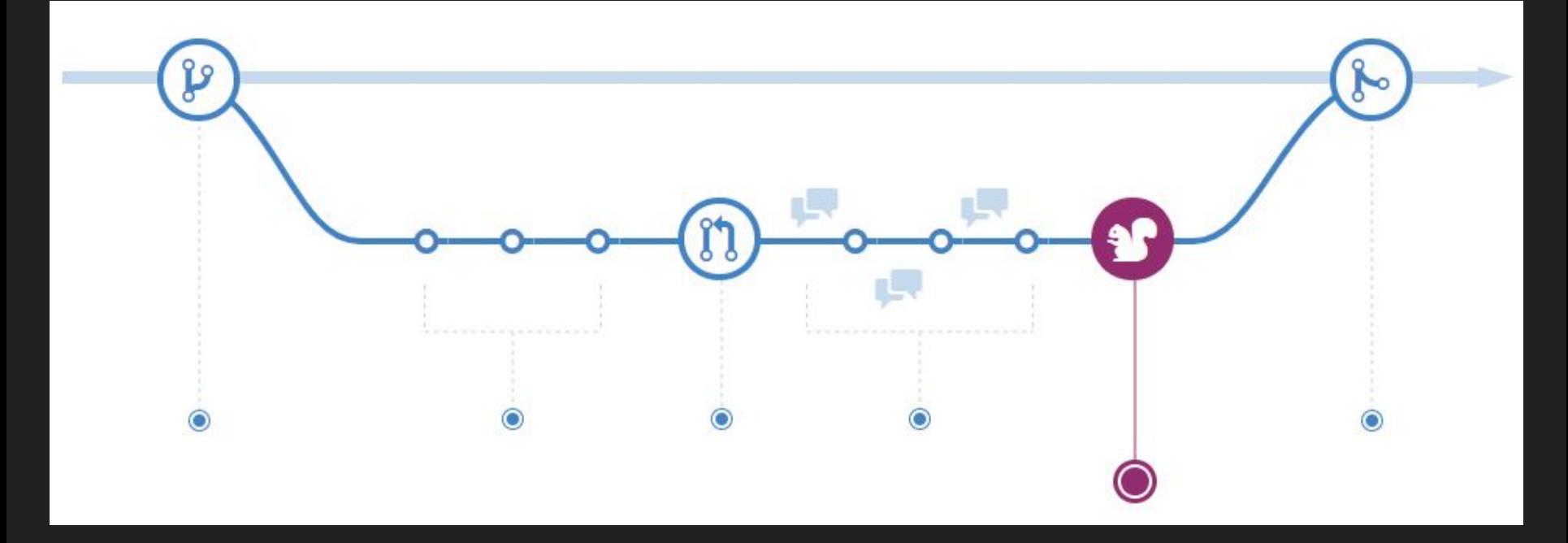

#### **Automated Testing/Deploy**

- Most DevOps tools will allow you to set up automated testing
- Run automated testing before merging

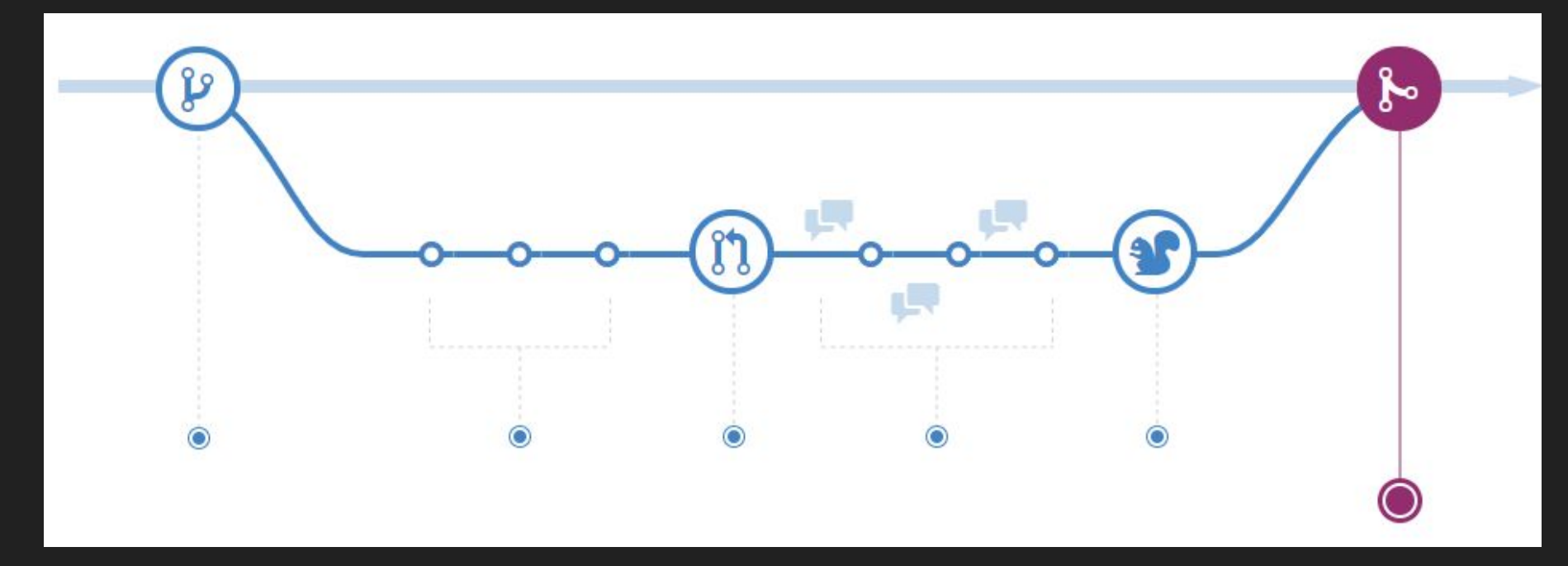

#### **Merge to Main!**

● Merge to main when your PR is approved and your automated testing passes!

## Code Reviews

How to Do Code Reviews like a Human: <https://mtlynch.io/human-code-reviews-1/>

## General Guidelines

### **As the Reviewee**

• Don't make big PRs. Aim for less than 500 lines of changes. Reviewers are more likely to not catch bugs in a larger PR

### **As the Reviewer**

- Be polite, and make requests instead of commands
	- Could give this variable a more descriptive name? Instead of *Change this to be more descriptive*
- Focus more on performance, simplicity and maintainability
	- Style can often be handled using style guides or linting tools / code formatters
- "LGTM" what people usually say to approve

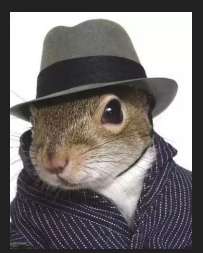

## Kanban Boards

### Developed in Toyota around 1940s

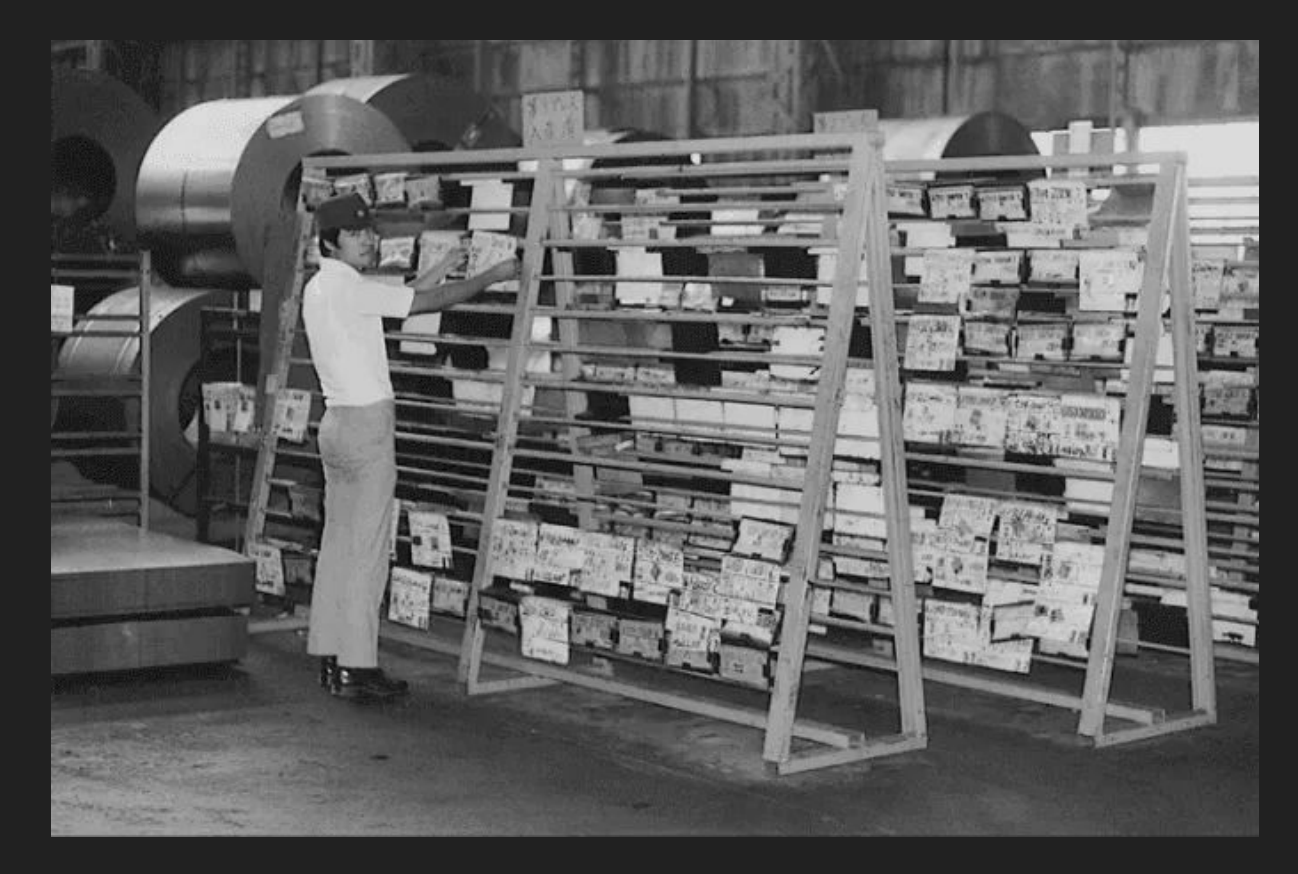

Meaning signboard in Japanese, allow people to know state of the project in one look

## **Overview**

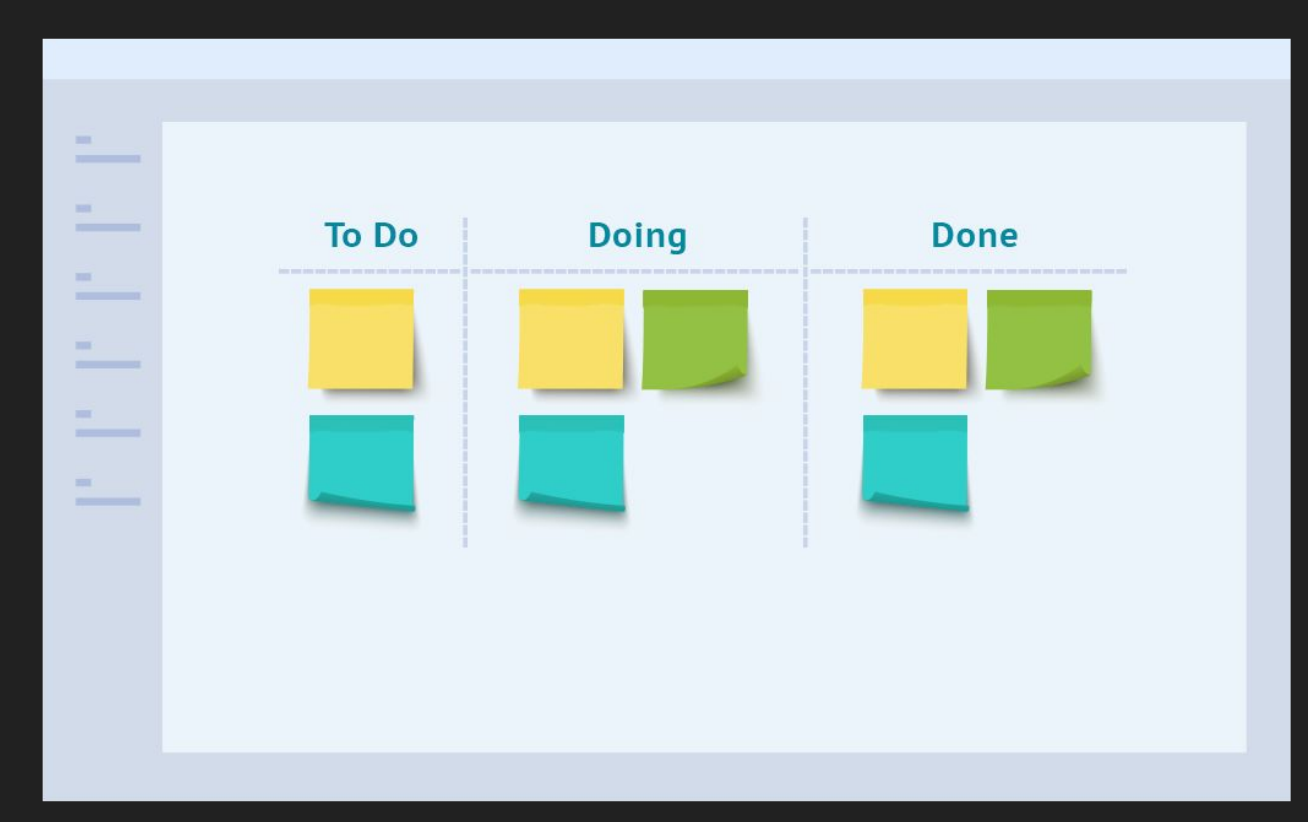

## **Github Projects - Twitter Bootstrap**

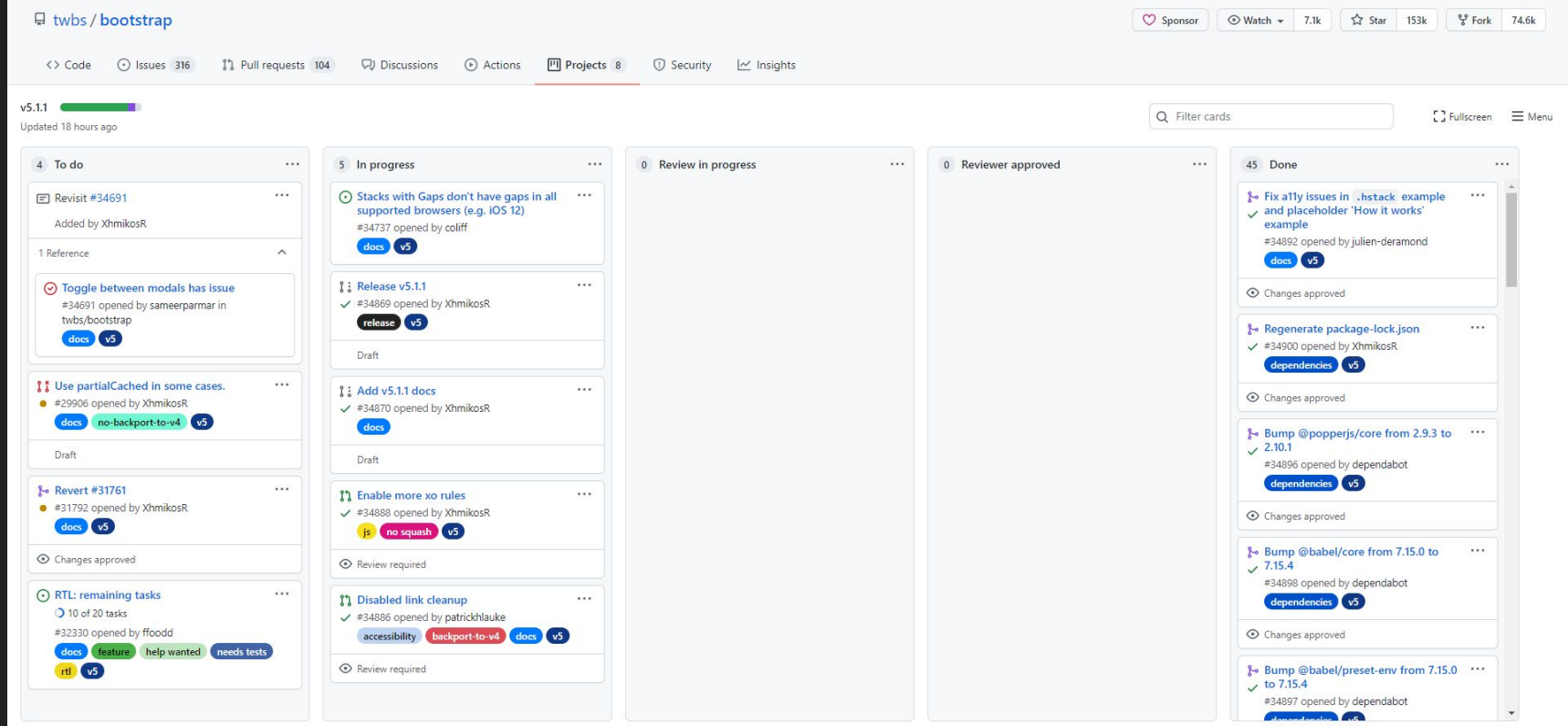

### Github Projects - Google TensorFlow

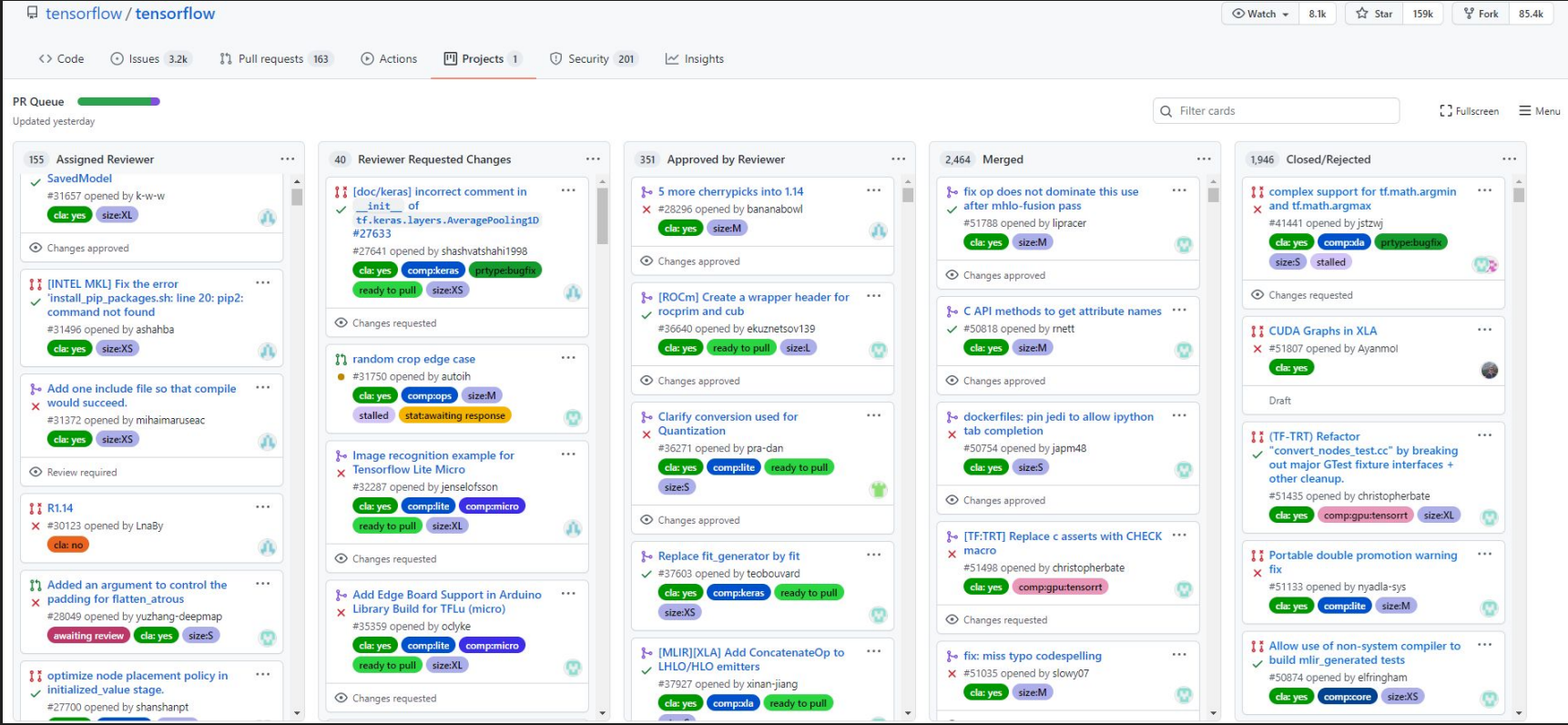

## Activity Time. Pair up!